# FRANTEXTの使い方【初歩編1】

#### 【FRANTEXTとは何か】

作品や作家、時代などを設定し、自分で調べたい単語を検索することで、その 単語がどれくらい使われているか、またどういう場面で使われているのかを調 べることができる。

### 1.検索方法

#### Frantext Fonctionnalités Informations Abonnements

#### Bienvenue dans la nouvelle version de Frantext

antext intégral

Base de données intégrale Frantext

Frantext est une base de données comportant 4987 références, soit 240 millions de mots. développée à l'ATILF (Analyse et Traitement Informatique de la Langue Française) et mise en ligne depuis 1998. Elle permet de faire des recherches simples et complexes sur des formes, des lemmes ou des catégories grammaticales et d'afficher les résultats dans un contexte de 700 signes.

Sa particularité est de coupler un corpus échantillonné du IXe au XXIe siècle et un outil de recherche performant. Frantext contient entre autres une importante proportion de textes modernes et contemporains. Attention seul un extrait du corpus médiéval est pour le moment accessible dans cette version.

En 2018, Frantext a fait peau neuve : nouvelle interface, nouvelles fonctionnalités, incluant l'usage des expressions régulières et de CQL, un corpus enrichi, lemmatisé et désormais entièrement catégorisé. In y retrouve les fonctionnalités de Frantext 1, mais aussi de nouveaux outils de recherche et de visual sation.

#### Accès à Frantext

Frantext démonstration

Une déclinaison de Frantext en accès libre Toutes les fonctionnalités sur un corpus de 34 textes libres de droits.

# ①【FRANTEXTへの入り口】

"Frantext Intégral"をクリックすると FRANTEXTに入ることができる。

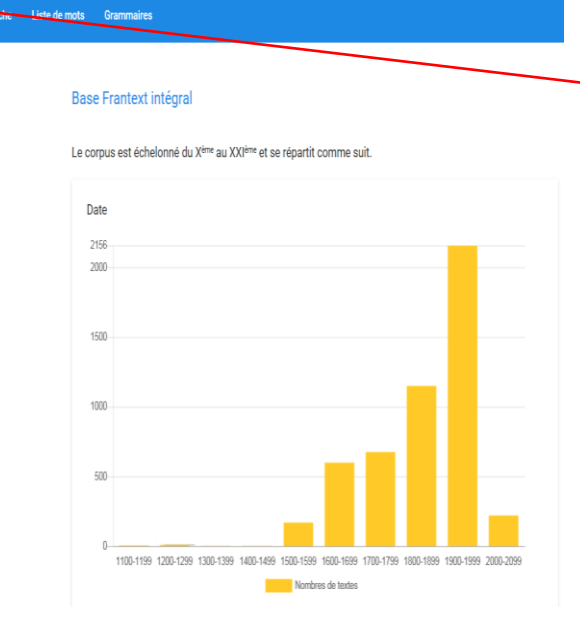

## ②【コーパスを決定するための 画面に移動する】 "Corpus"をクリックする。

※コーパス:研究のための資料のこと 初歩編1では、Balzacの "La Cousine Bette"を コーパスとして取り扱う。

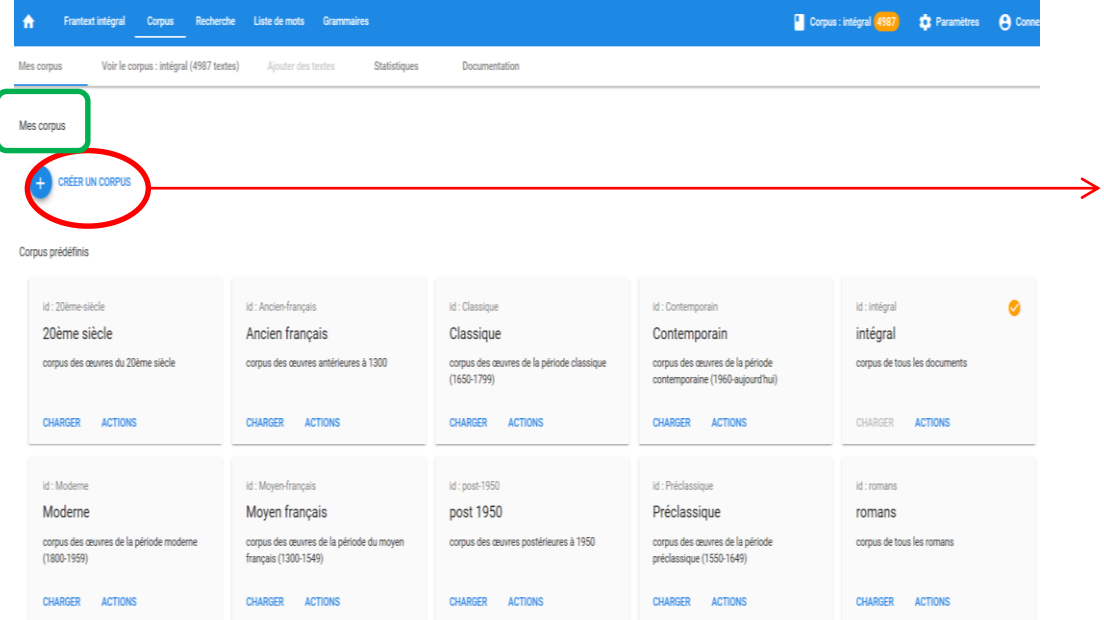

### ③【コーパスの決定を行う】 "Mes corpus"の画面に移動した ら "CRÉER UN CORPUS"をクリック する。

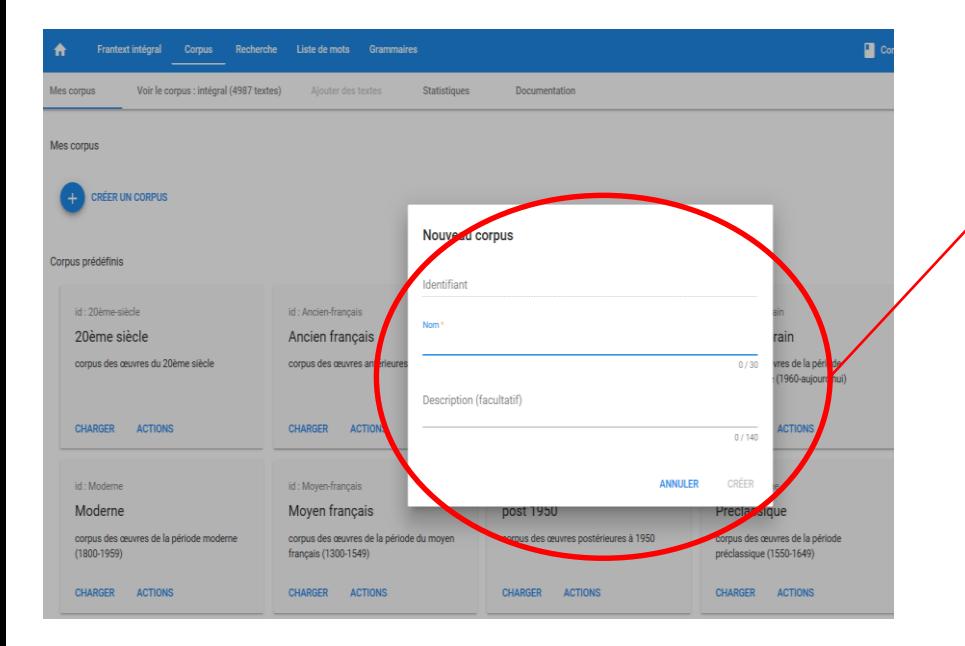

#### **Statistiques** Documentation Nouveau corpus Identifiant balzac-honoré-de ançais Nom<sup>3</sup> ançais rain **BALZAC Honoré de** res de la période euvres antérieure 17/30 1960-aujourd'h **Description (facultatif) ACTIONS ACTION**  $0/140$ ancais CRÉER **ANNULER** ançais euvres de la période du moyen corpus des œuvres postérieures à 1950 corpus des œuvres de la période  $0-1549$ préclassique (1550-1649) **ACTIONS CHARGER ACTIONS CHARGER ACTIONS**

# ④【コーパスの名前を設定する】

後で決定するコーパスは、 "Mes corpus" 内に保存される。 保存した結果をわかりやすくするために、 この画面でコーパスに名前を付ける。 自分がわかりやすいものを付けると良い。 ここでは "Balzac"と付ける。

⑤ "CRÉER" をクリックする。

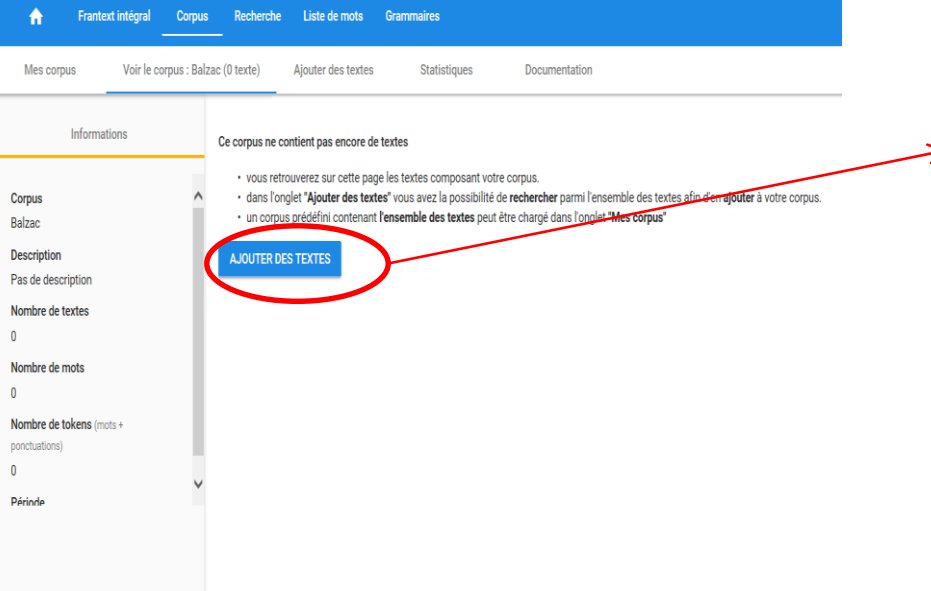

# ⑥【テクストを追加する】 "AJOUTER DES TEXTES"をクリックする。

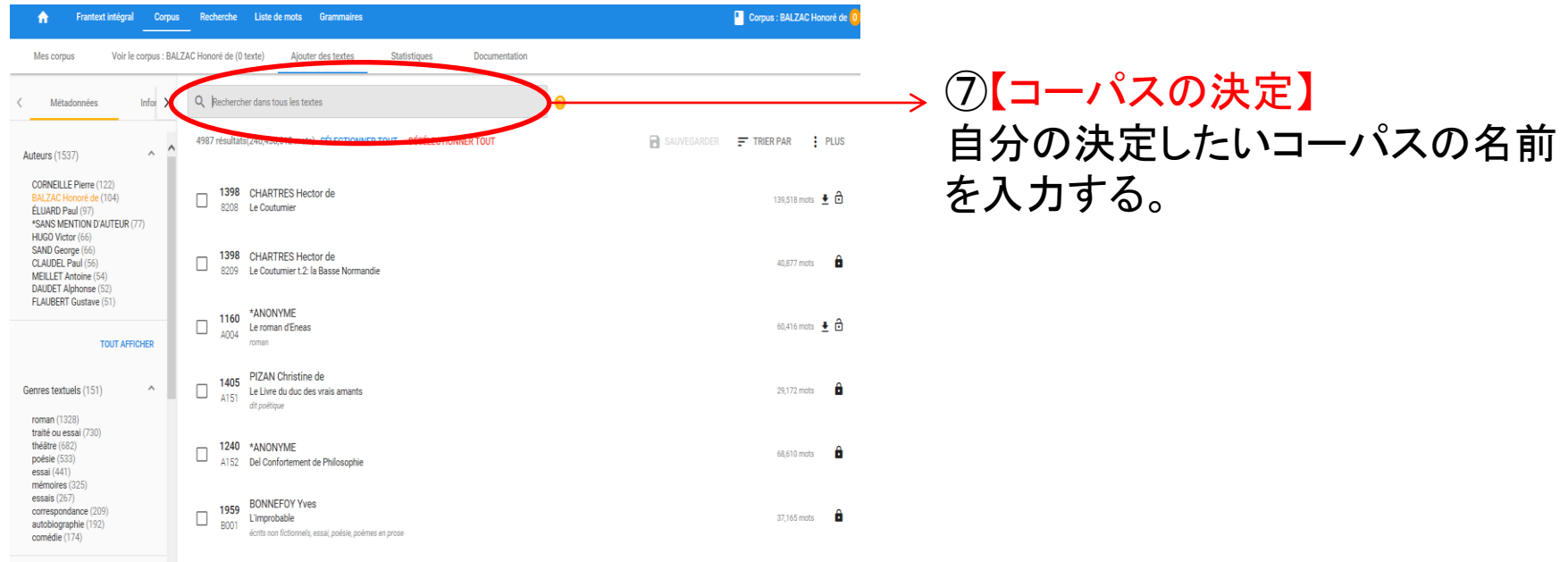

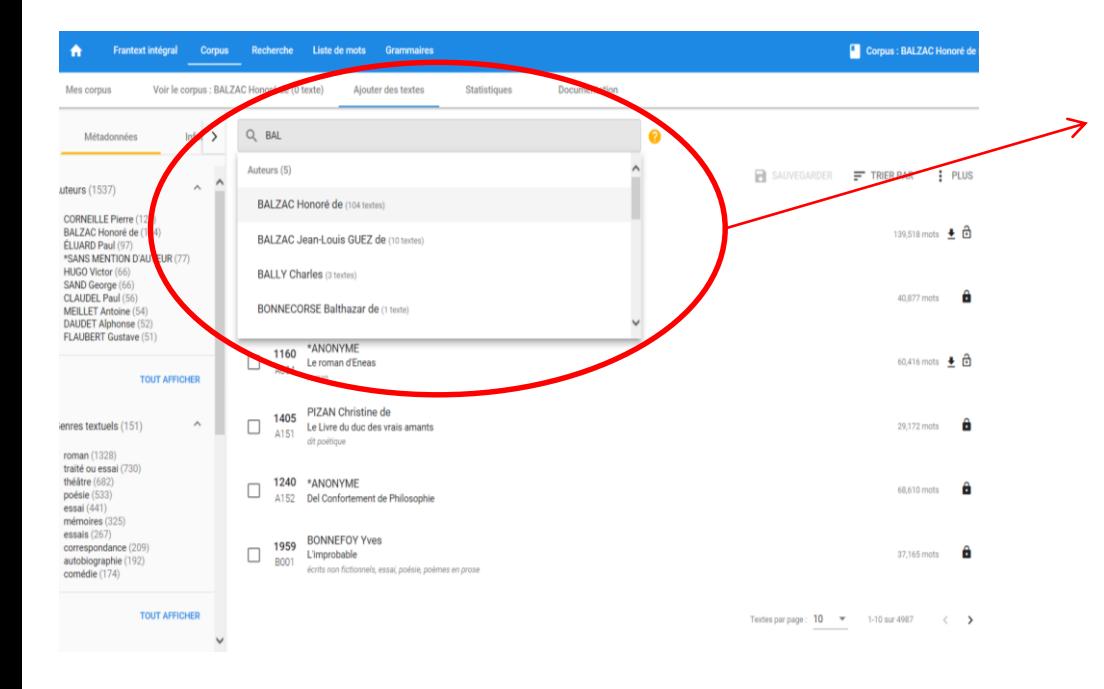

# ⑦-1 【作者名を入力した後に作品 名を入力する場合】

はじめに、作者名 "Balzac"を入力す る。

途中まで入力すると下に検索候補 が表示されるので、その中から "BALZAC Honoré de"を選択する。

再び検索フィールドが表示されるので、 次に作品名を入力する。 ここでは、"La Cousine Bette"と入力す る。 (作品名も途中まで入力すると、下に 検索候補が表示される。候補の中に 該当するものがあれば、それを選択す る。)

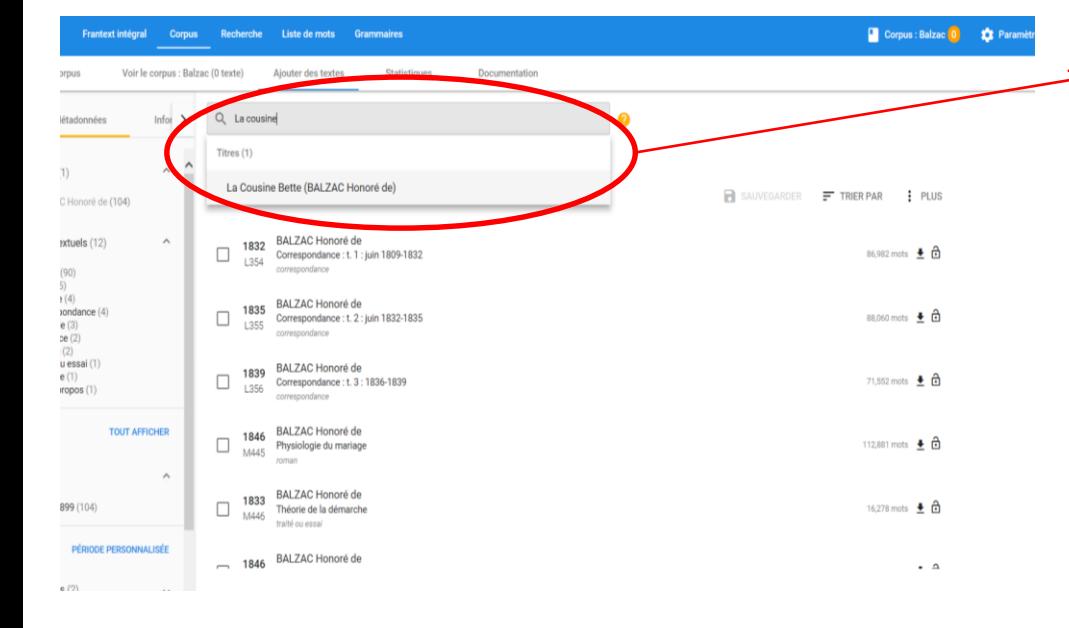

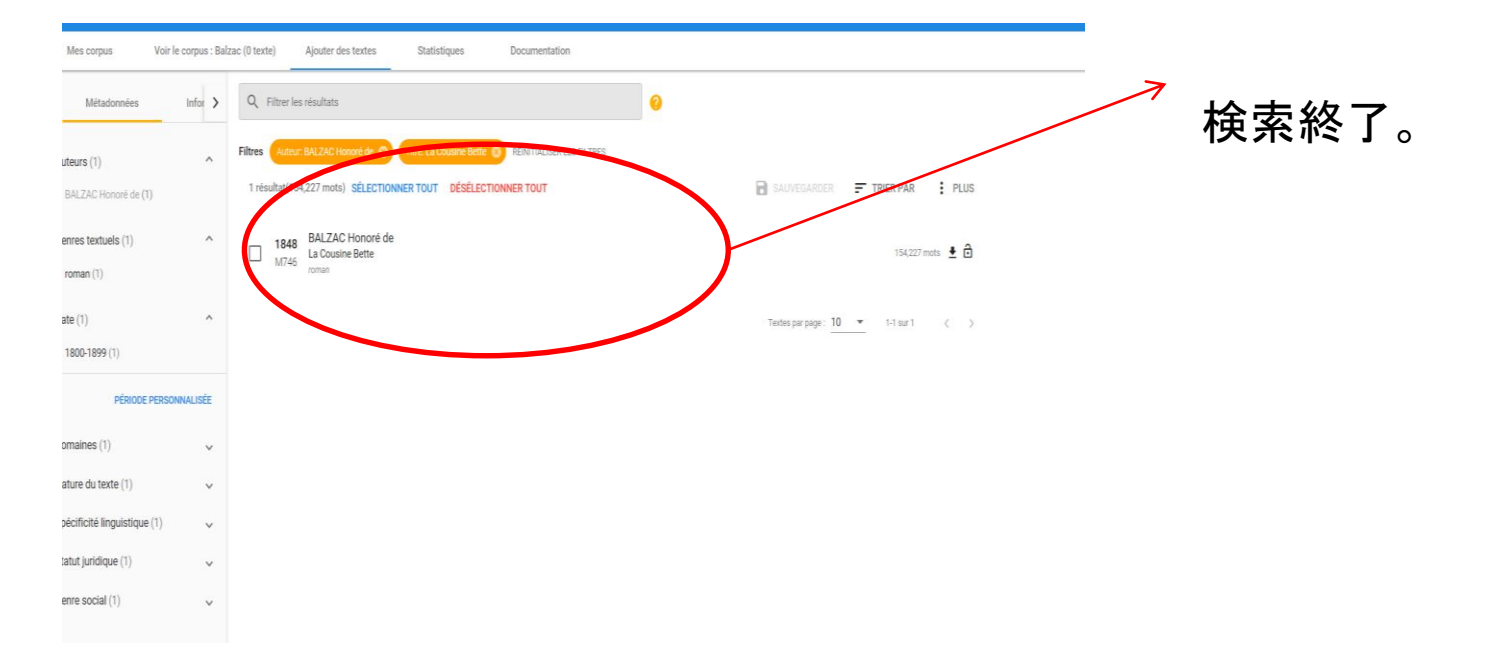

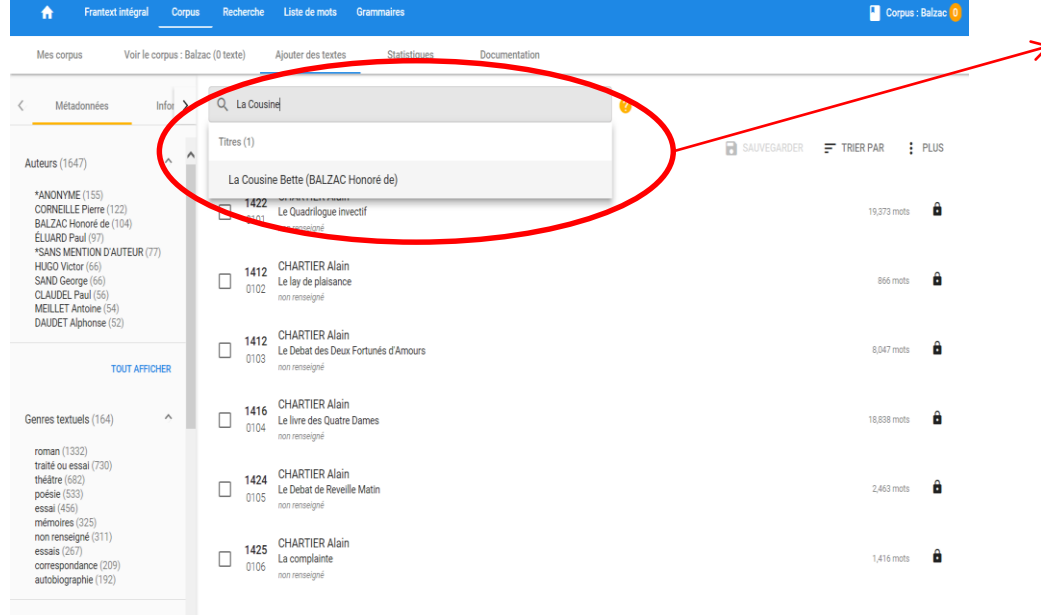

#### ⑦-2【最初に作品名を入力する場 合】

作品名を入力すると、作品名の後 に作者名が表記された検索候補が 表示される。

その中から該当するものを選択す る。

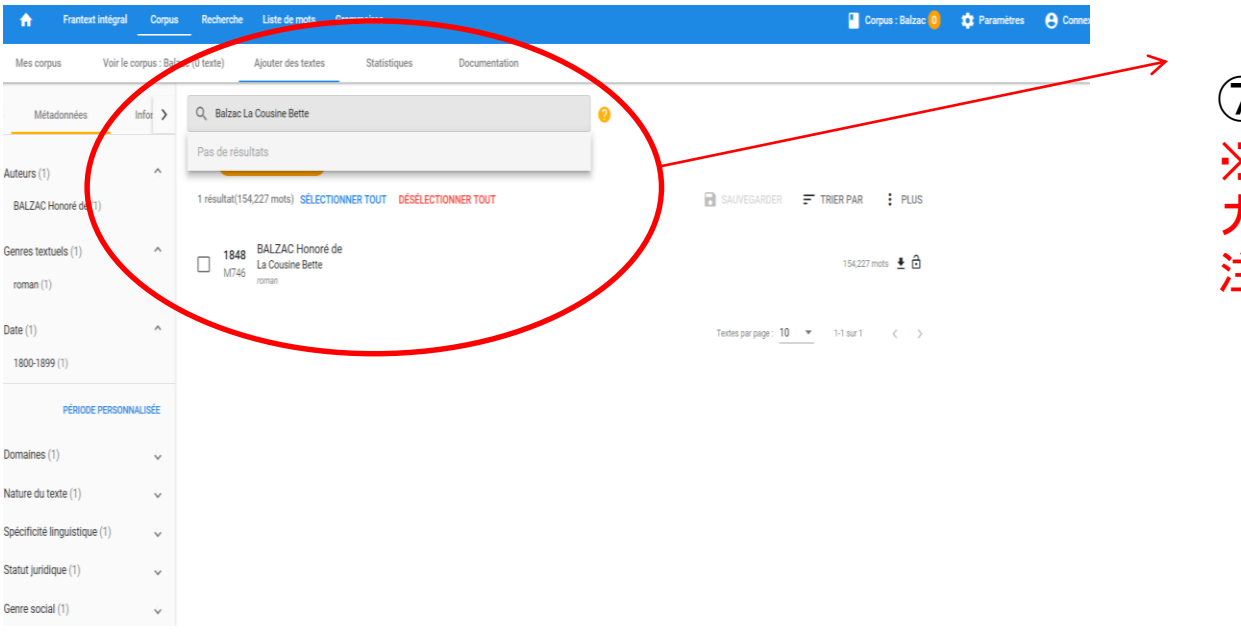

Corpus: Balzac<sup>(0</sup> 33 Parami

# ⑦-3 ※作家名と作品名を同時に入 力すると、検索ができないため 注意する。

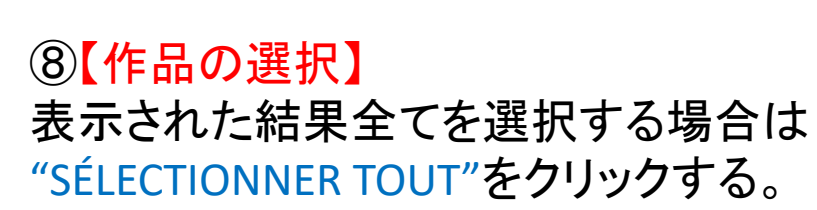

### ※DÉSÉLECTIONNER TOUT "Désélectionner tout" は全て除外の意味

Mes corpus Voir le corpus : Balzac (0 texte) Aiouter des textes Statistiques Documentatio  $\bullet$ Q Filtrer les résultats Métadonnée Infor  $\rightarrow$ **Filtres** RÉINITIALISER LES FILTRES Auteurs (1) 1 résultat(154,227 mots SÉLECTIONNER T **R** SAUVEGARDER F TRIER PAR : PLUS BALZAC Honoré de (1 1848 BALZAC Honoré de Genres textuels (1)  $\frac{1848}{M746}$ La Cousine Bette 154,227 mots  $\pm$   $\theta$ roman (1) Date (1) Textes par page : 10 ₩ 1-1 sur 1 1800-1899 (1) **PÉRIODE PERSOI** Domaines (1) Nature du texte (1) Spécificité linguistique (1 Statut juridique (1)

**Frantext intégral** 

Genre social (1)

Corpus

Recherche

Liste de mots

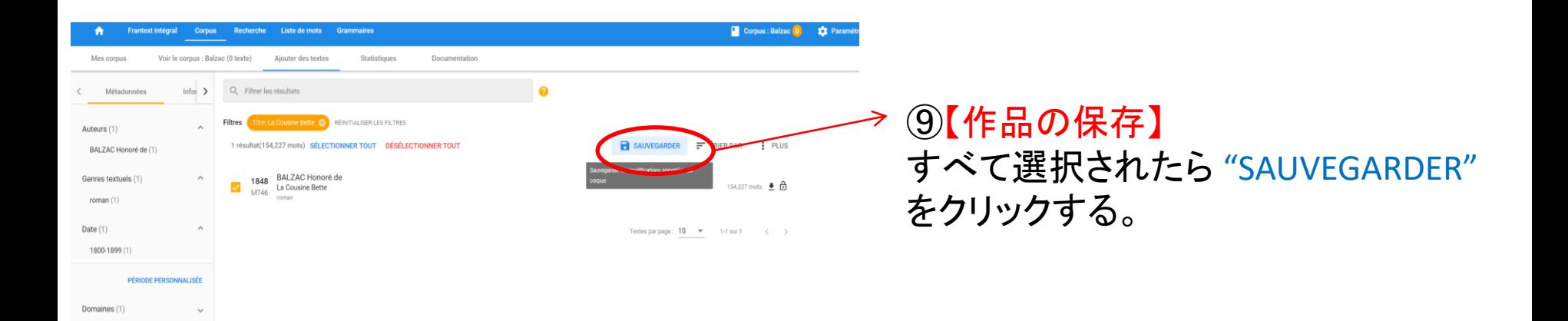

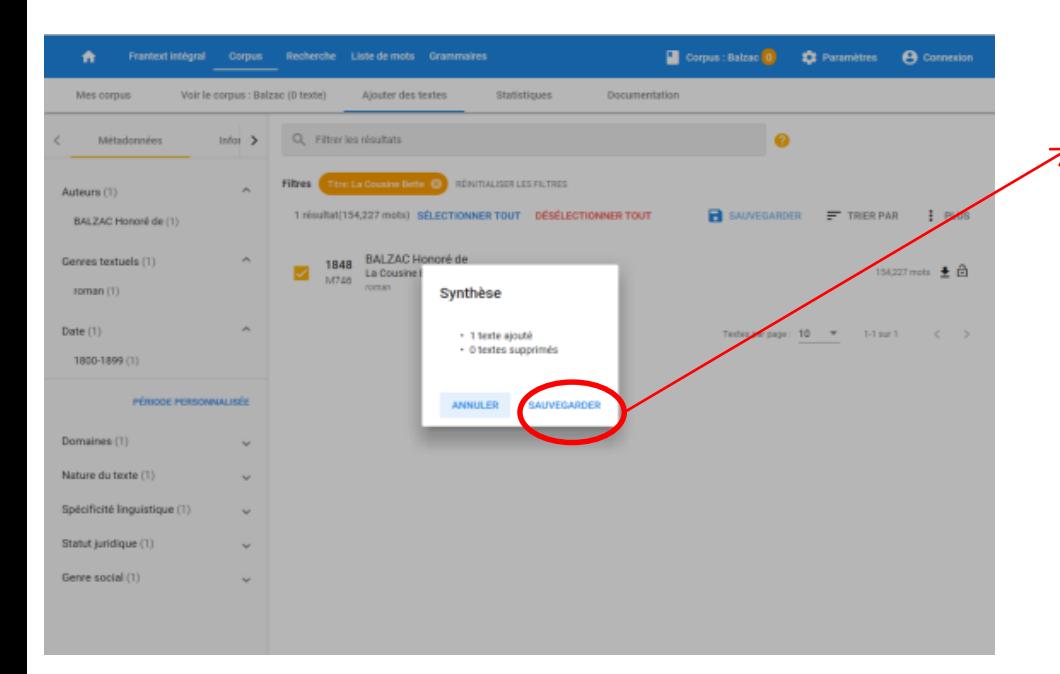

Nature du texte (1) Spécificité linguistique (1) Statut juridique (1) Genre social (1)

### ⑩確認画面が表示されるので、 "SAUVEGARDER"をクリックして保存する。

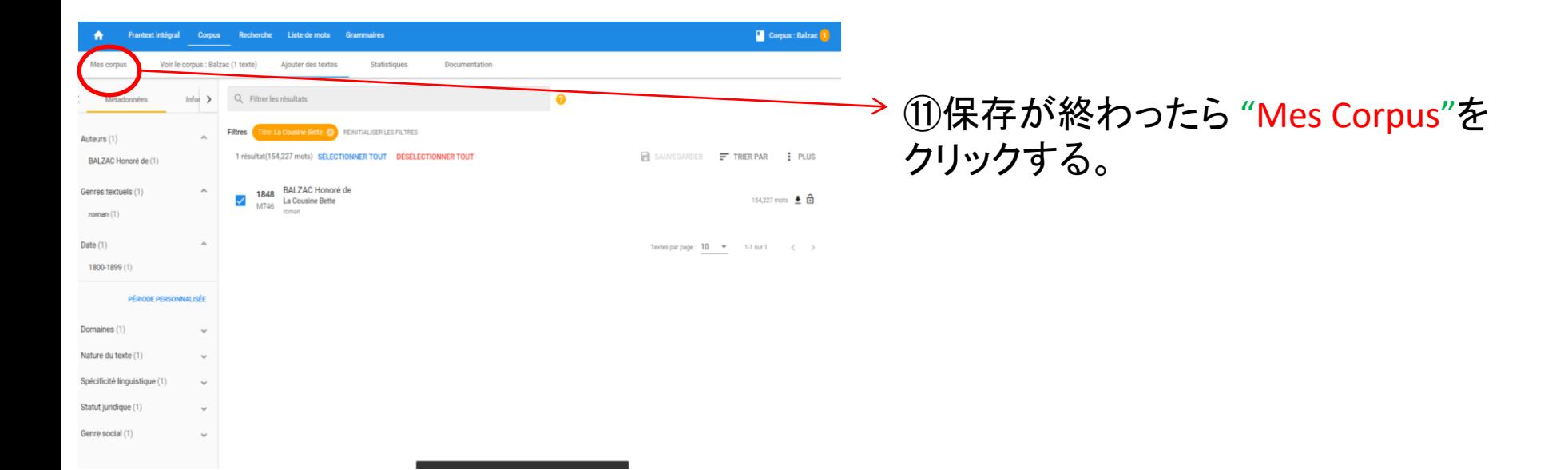

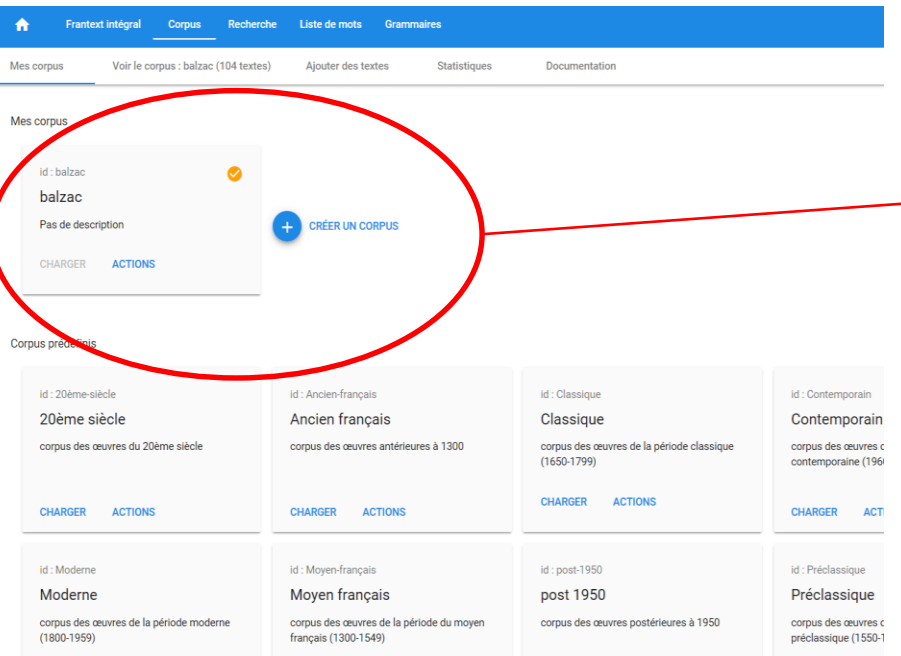

### ⑫これでコーパスの決定が終了。

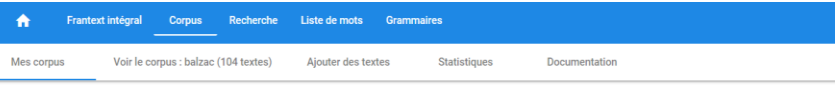

#### Mes corpus

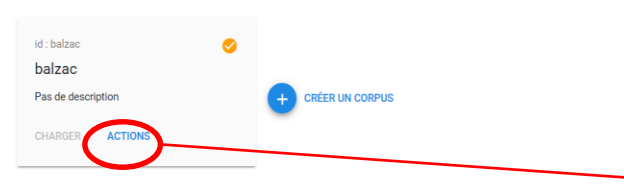

#### Corpus prédéfinis

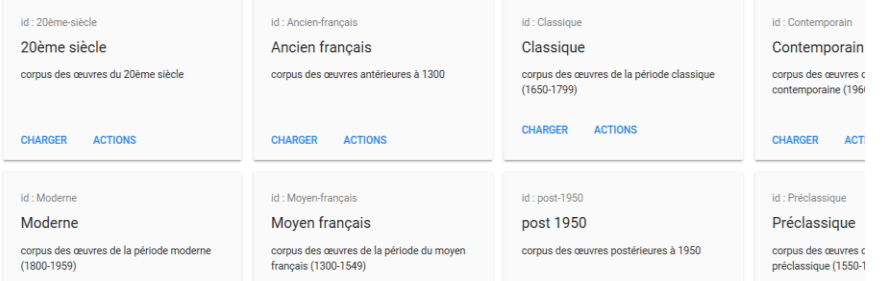

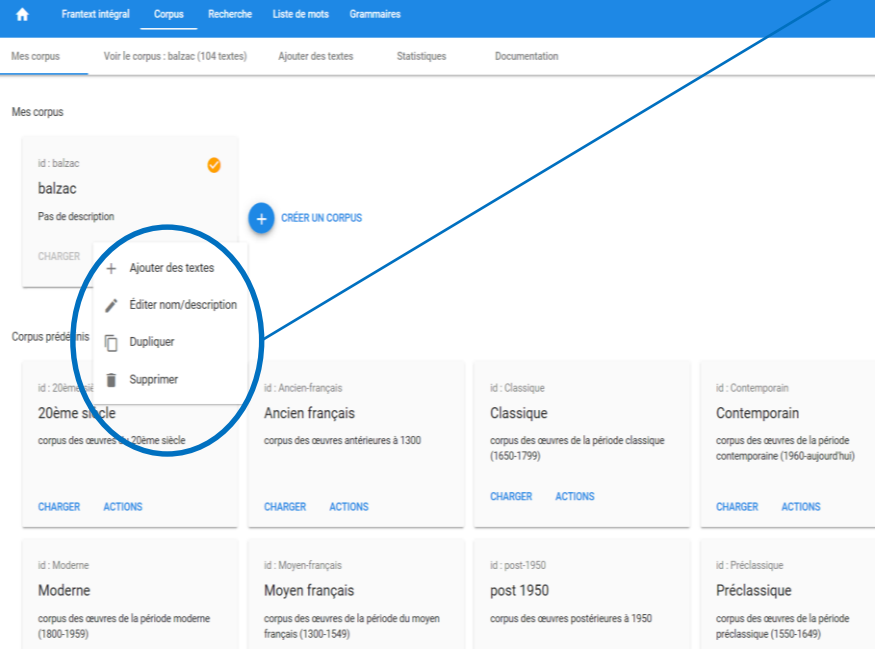

# 【補足】

# ※ "ACTIONS"をクリックすると

Ajouter des textes:テクストの追加 Éditer nom/description:名前の変更 Dupliquer:コピー Supprimer:削除

を行うことができる。

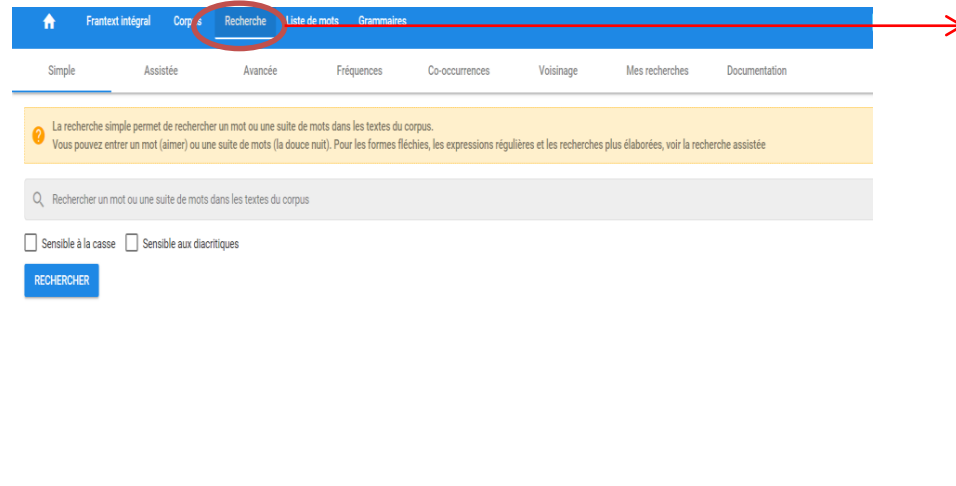

⑬【語の検索】

"Recherche"をクリックすると 語の検索の画面に移動する。

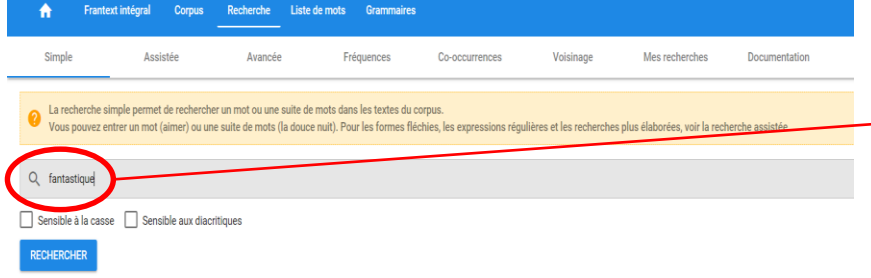

<sup>→</sup> ⑭検索したい語を入力し、"RECHERCHER" をクリックする。 ここでは、 "fantastique"を検索する。

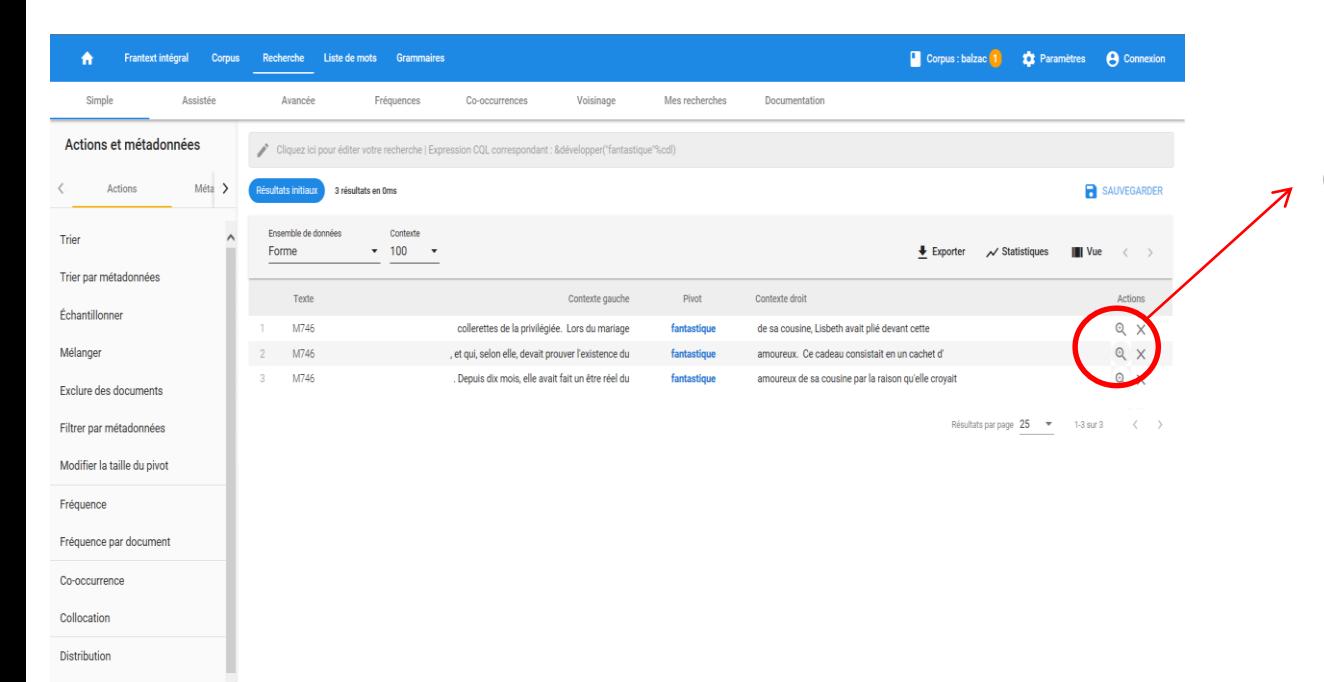

## ⑮検索結果が表示される。 虫眼鏡のマークをクリックす ると該当箇所がzoomされる。

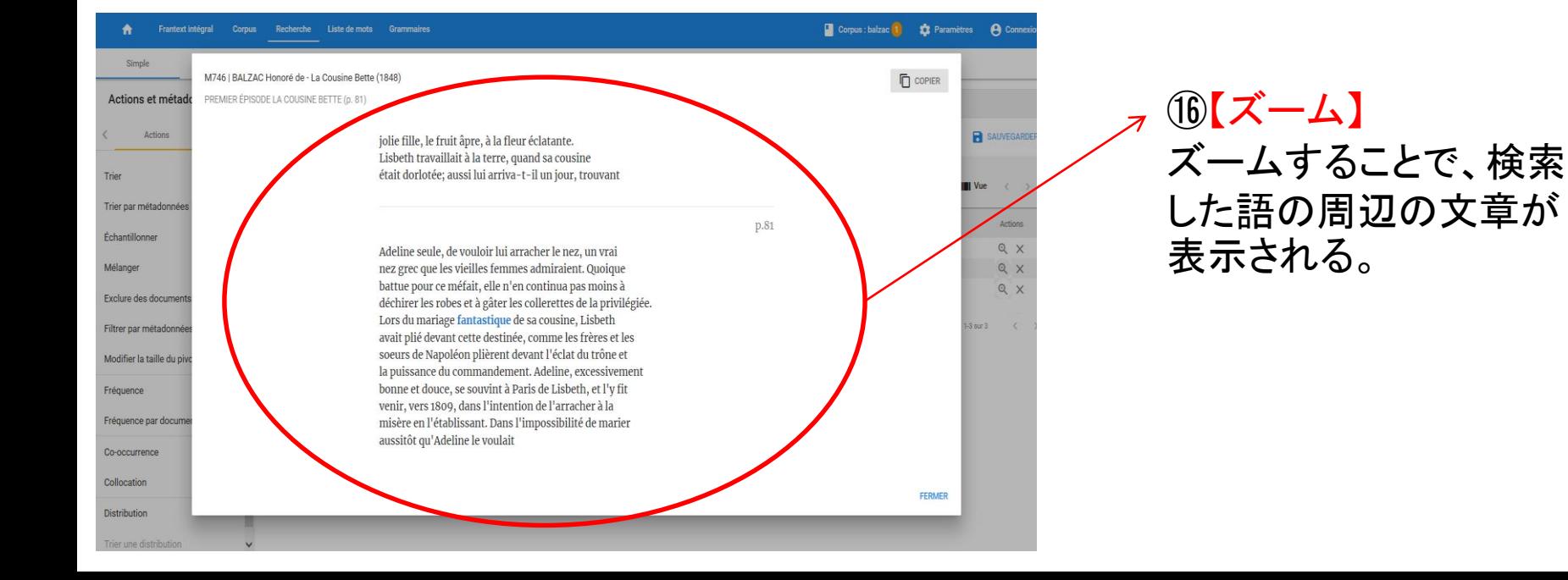